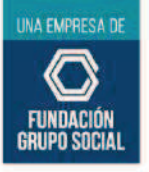

## **ANTES DE INICIAR TÚ TRABAJO**

Antes de sentarte a trabajar al frente de tu computador es importante acondicionar los sitios corporales que estarán más estáticos o que van a tener mayor movimiento. Unos 10 segundos por ejercicio y en dos o tres ocasiones por sitio corporal. Ten en cuenta estos ejercicios.

Manteniendo las piernas siempre semiflexionadas, se realiza un ligero movimiento de flexión y extensión de cuello (cabeza arriba y abajo), realízalo de manera lenta para evitar mareo. Repite 5 veces

Colmena

**Seguros** 

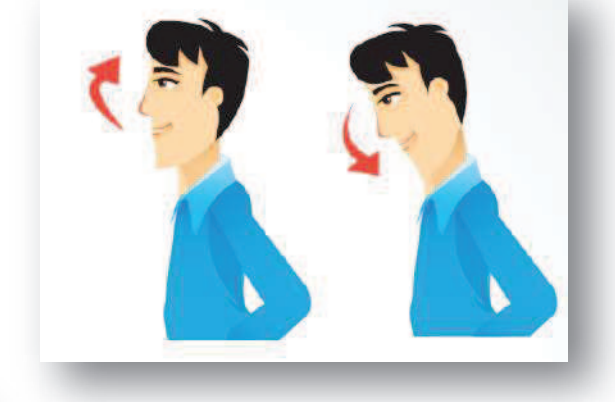

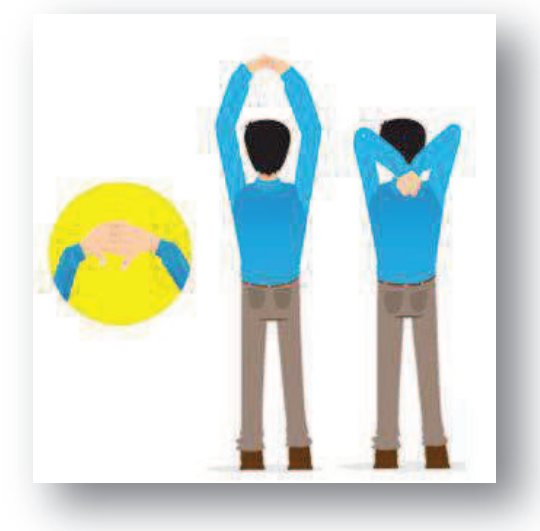

Con los dedos de las manos entrelazados, llevar inicialmente los brazos por encima de la cabeza (posición de inicio); posteriormente realizar movimientos de flexión y extensión de codos de manera suave. Repite 5 veces

Levantar suavemente los brazos extendidos hacia atrás y luego a posición de inicio. Repite 5 veces

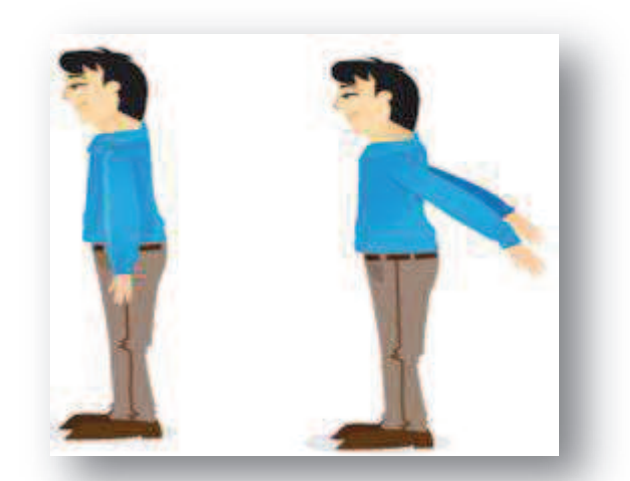

www.colmenaseguros.com

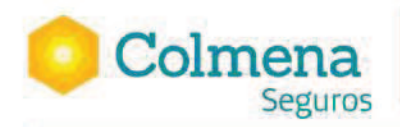

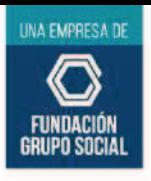

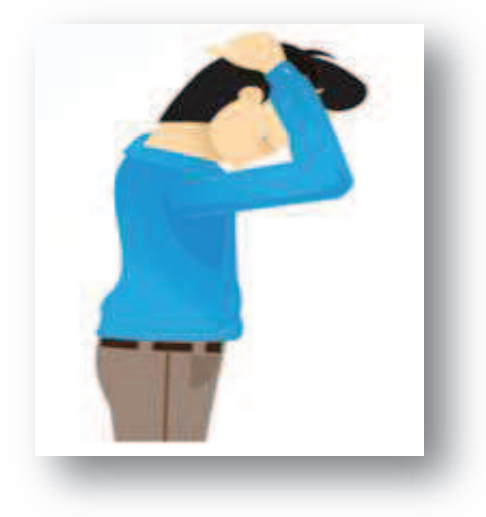

Llevar ambas manos detrás de la cabeza para flexionarla, quedando el mentón pegado al pecho. Siempre con suavidad y sin forzar la posición. Cuenta hasta 10 y descansa

Sentado en una silla con el tronco flexionado, una pierna flexionada y la otra completamente extendida con la punta de los pies hacia arriba, intentar tocar la punta del pie con las manos. Cuenta hasta 10 y descansa

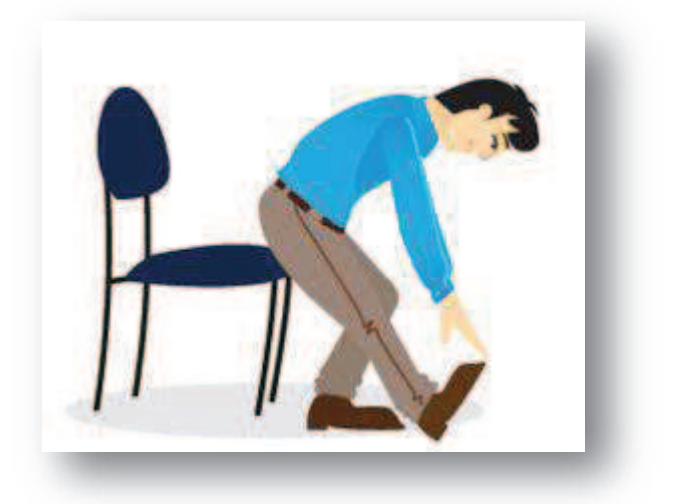

## CUÍDATE EN CASA !!

www.colmenaseguros.com